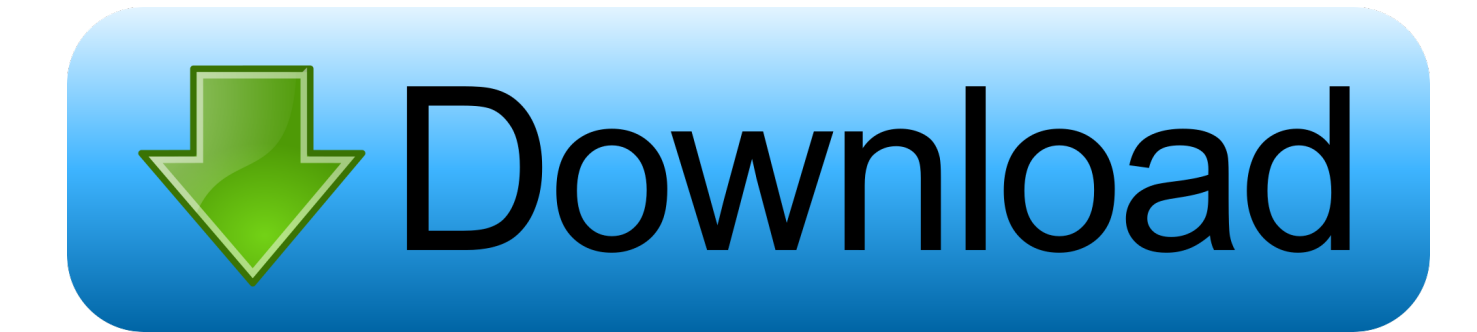

[Codelite Autocomplete Not Working](https://bytlly.com/1tizdn)

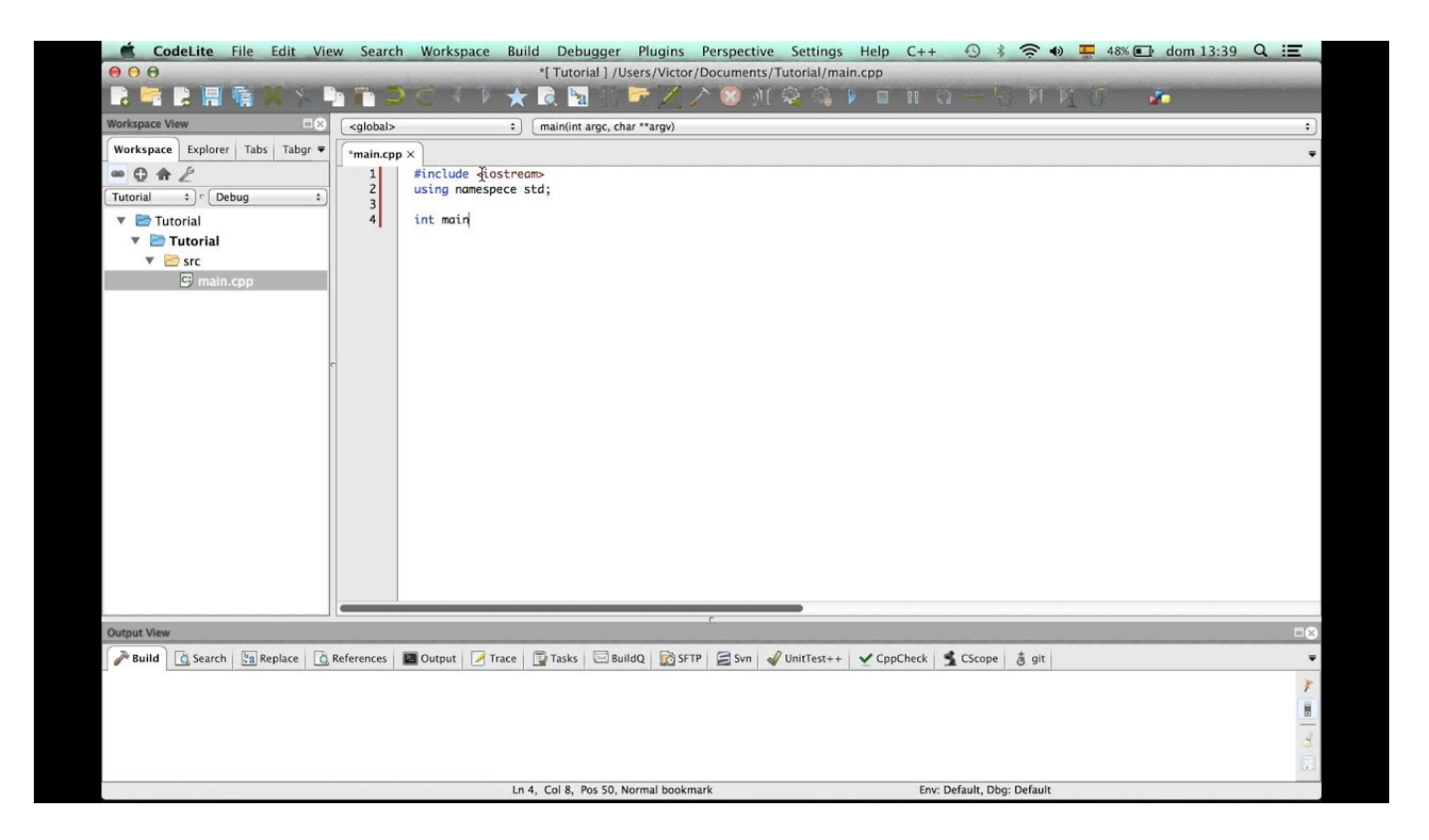

[Codelite Autocomplete Not Working](https://bytlly.com/1tizdn)

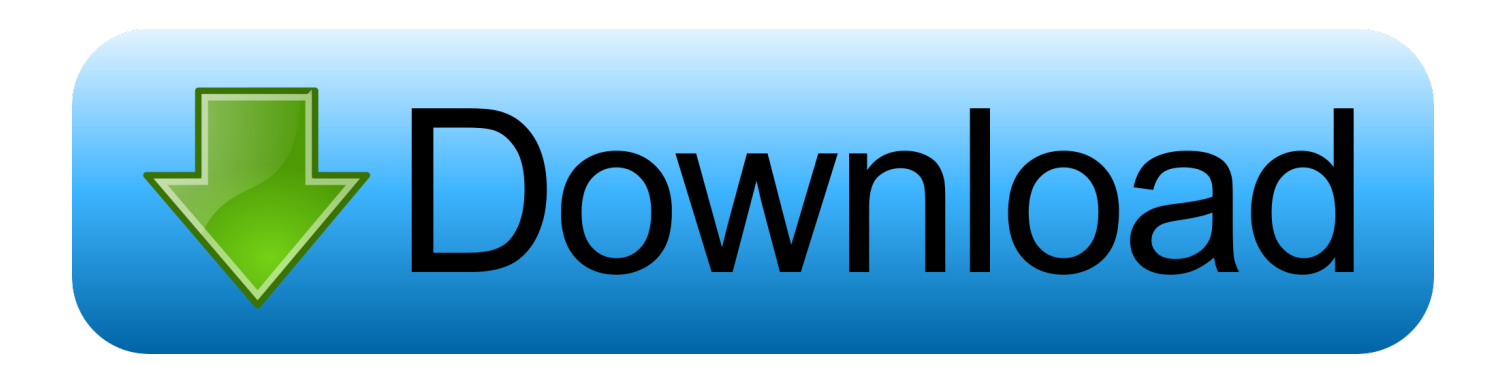

Outlook 2016 loses autocomplete list whenever restarted Ah yes, forgot to mention the reason for the upgrade - old computer died so I can't get at the old auto-complete list.. Fortunately we had a backup of the contacts so not much lost there (only confirmed to work on Outlook 2016).

1. codelite autocomplete not working

## **codelite autocomplete not working**

codelite autocomplete not working [Skjermbilde for Mac tastatur screenshot for mac keyboard](https://terlifilbu.over-blog.com/2021/02/Skjermbilde-for-Mac-tastatur-screenshot-for-mac-keyboard.html)

## [Download Quinn For Mac](https://download-quinn-for-mac-91.peatix.com/view)

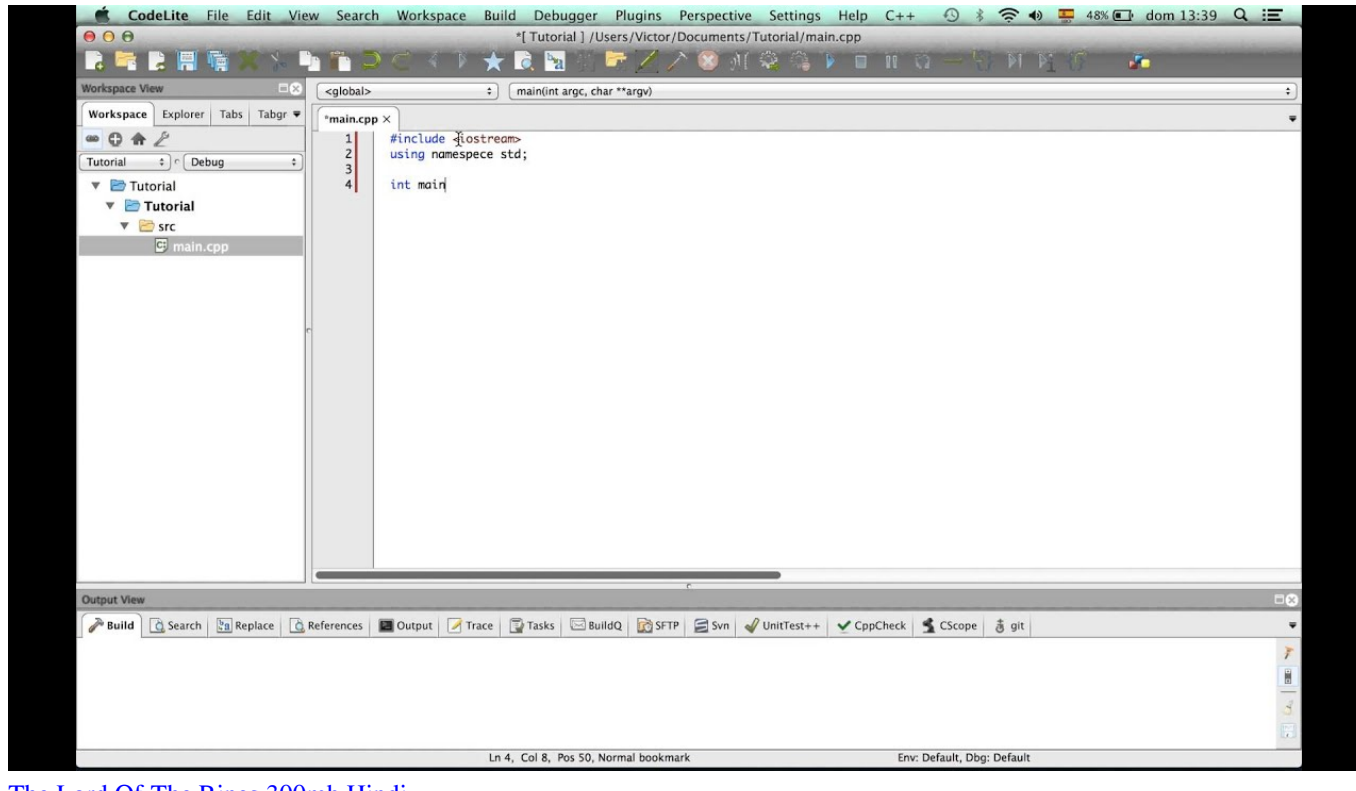

[The Lord Of The Rings 300mb Hindi](http://quosegold.yolasite.com/resources/The-Lord-Of-The-Rings-300mb-Hindi.pdf)

[Java Jdk Download For Mac Os Sierra](http://ralandter.yolasite.com/resources/Java-Jdk-Download-For-Mac-Os-Sierra.pdf) [Nhl Eastside Hockey Manager 2007 Patch 3.0.3](https://angry-jennings-3e4ce0.netlify.app/Nhl-Eastside-Hockey-Manager-2007-Patch-303.pdf)

[Game Gta Vice City Ultimate Mod](https://jovial-morse-432dbf.netlify.app/Game-Gta-Vice-City-Ultimate-Mod)

cea114251b [Hp Officejet G85 Driver Download Mac](https://mystifying-keller-2b83e4.netlify.app/Hp-Officejet-G85-Driver-Download-Mac)

cea114251b

[Unduh Tema Doraemon Dodol Launcher Ex](https://vigilant-spence-46c709.netlify.app/Unduh-Tema-Doraemon-Dodol-Launcher-Ex)